# Benefits of CHAS Health Virtual Visits

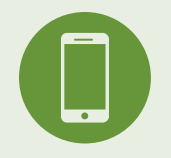

#### **Simple and Convenient**

It's easy to use and all you need is a smart phone, tablet, or computer with a camera.

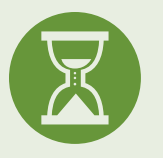

#### **Save Time**

You don't have to miss work or travel to and from the clinic for an appointment. See the provider while you're at work, at home, or anywhere with an internet connection.

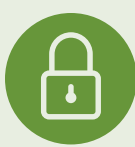

#### **Confidential and Secure**

Connect with your provider through a secure connection, to keep your health information private.

# **With CHAS Health Virtual Visits, we offer comprehensive services for patients of all ages.**

**From children to adults, we are here for you through all phases of life to help you stay healthy.**

### **Services currently offered through Virtual Visits:**

**Behavioral Health—**Psychiatry and counseling for adults, and specialized therapies for kids and teenagers.

**Nutrition—**Our team can help guide you in the world of nutrition and develop plans that will work for you to develop a healthy lifestyle.

#### **Coming soon in 2019 for Virtual Visits:**

**Medical—**Treatment for a wide variety of conditions for the whole family.

*We welcome everyone. We accept many insurance plans, Medicare, Medicaid, uninsured, and self-pay individuals and families. We also offer a sliding fee discount based on family size and income.*

Note: this is a list of services offered through CHAS Health Virtual Visits. For a complete list of services offered at CHAS Health, please visit chas.org.

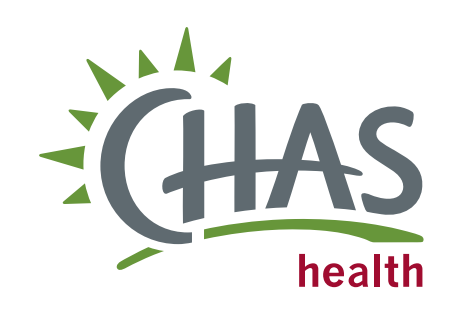

**509.444.8200 • 208.848.8300**

**chas.org**

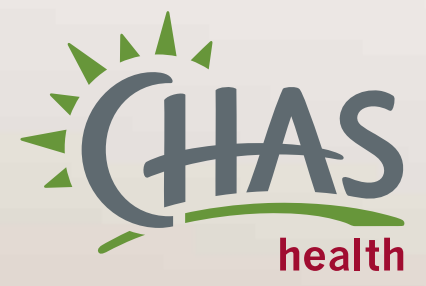

# **Virtual Visits**

**A whole new way to see your provider.**

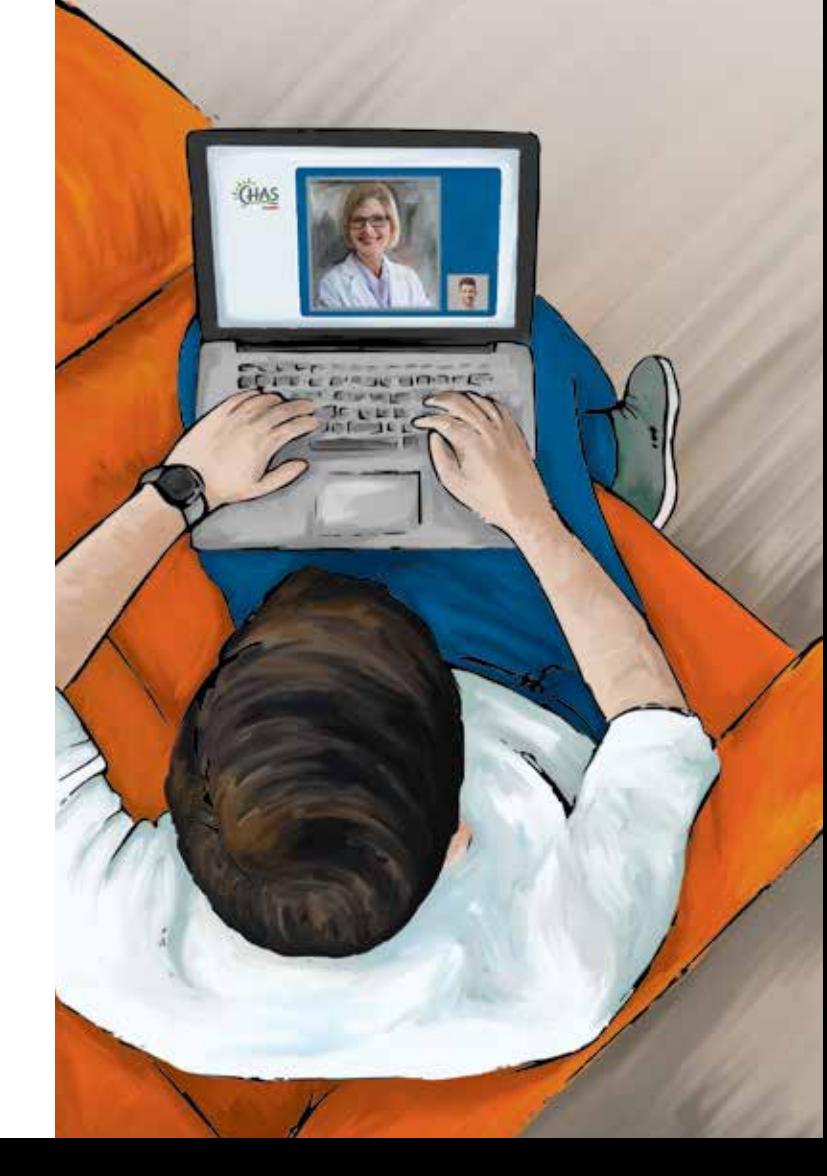

## **With CHAS Health Virtual Visits,**

we are bringing healthcare directly to you! With virtual visits, you can have a secure appointment with a CHAS Health provider using your mobile device or computer, from anywhere. Virtual visits are an innovative approach to meet your healthcare needs in a way that is convenient and comfortable for you.

While we love it when you visit us in the office, we understand that it's not always convenient to do so. Virtual Visits allow you to receive the same quality care as you do in the clinic, without taking time off work or finding a sitter to see us.

### **Ask about it today!**

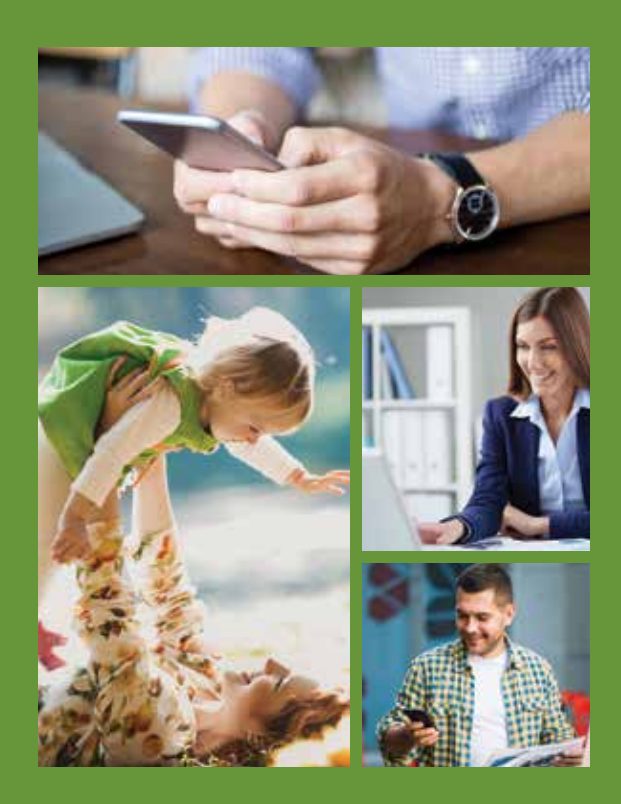

# What to expect after your appointment is scheduled.

#### **1. Check Your Email and Text Messages**

You will receive an appointment email from Chiron Health (**support@chironhealth.com**) a few minutes after your appointment is scheduled at CHAS Health, and again 30 minutes before the scheduled appointment time.

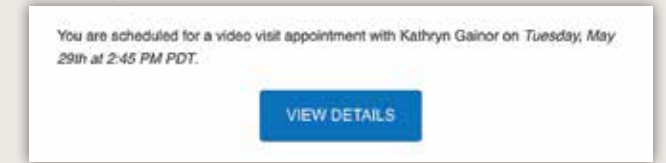

## **2. Set Up Your Account**

Open the Chiron Health appointment email and click the Verify Account Now button, or click on the link that was sent to you in the Chiron Health appointment text message.

You will be taken to the Chiron Health website at **patients.chironhealth.com** and if on a mobile device, will be prompted to install Chiron Health software through your device's app store.

#### **3. Join Your Provider**

After creating your account using the steps above, log into CHAS Health Virtual Visits via Chiron Health.

On the Appointments page, click on the green Start Appointment button. This button will appear 15 minutes before your scheduled appointment time.

Follow the prompts and connect to your provider!

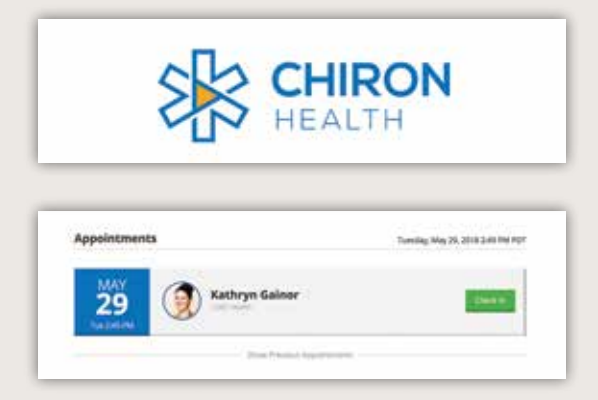

#### **4. Enjoy your visit**

We hope you enjoy your CHAS Health Virtual Visits experience. With the ease and convenience of seeing your provider from anywhere, it's sure to be your new favorite way to see us.

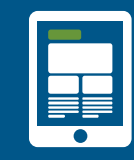

**View more resources about video visits on the Chiron Health blog at blog.chironhealth.com/patient**